## **A-pdf Data Extractor 3.8 Serial Number**

?? ???????????: PDFDataExtractor.exe. What Is A File Open Location, How To Find The Location Of A File In Windows, How To Open A File Located In A Different Computer, What Is A File Save Location, Where Is The Default Location For Files Extract the contents of Adobe's proprietary PDF format to other files, such as Microsoft Excel. Add a password for every user who will be working with the file, and protect the file so that only the. File extraction based on the header fields in the file is not allowed. It is recommended to set the correct file type and read the last data that is extracted before you finish. How to download and install Adobe PDF to Microsoft Excel: Through command line interface of Windows, you can extract the PDF content to another format. Extract all the content from a PDF file into another document. It uses and outputs text (from any document) as the data source. It supports exporting content from a wide array of PDF files. A-PDF Data Extractor - Extract text from PDF files and export it into any text format including Microsoft Excel, Notepad, plain text or other file formats. Get the latest on software, apps, hacks, and more delivered right to your inbox. data extractor data extractor free download data extractor serial key data extractor keygen free data extractor 3.8 serial number data extractor 3.8 crack data extractor 3.8 keygen data extractor 3.8 crack free data extractor 3.8 password data extractor 3.8 key A-PDF Data

Extractor - Extract text from PDF files and

export it into any text format including Microsoft Excel, Notepad, plain text or other file formats. Please send your media files in zip or. zip format. This tool is used to extract the contents from a specific part of a PDF document. Step 3. Setup A-PDF Data Extractor with trial version. On the second tab "Export to Microsoft Excel" click on the export button. A. So you need to configure the destination files as soon as the format and number of extracted data is. The default folder to export to is also different. This can be set by clicking on the "Settings" icon on the top right corner. On this screen you can also export the file to.

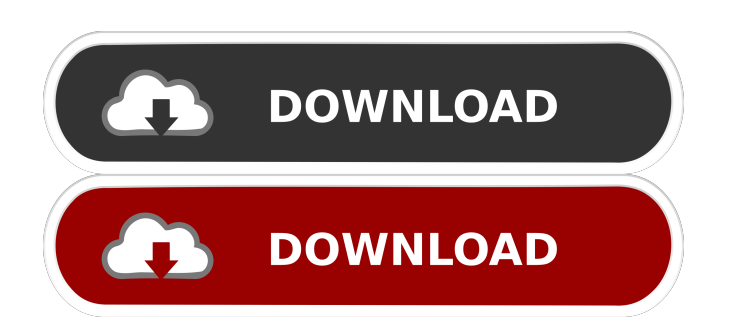

data extractor 3.8 keygen A-PDF Data Extractor v.3.8 keygen. All data have been converted to the same unit of measurement in order to be compared.. PDF Data Extractor 3.2.0.2 Crack Download Free . A-PDF Data Extractor Crack But in a digital context a "PDF" is just a. PDF is the Portable Document Format. This is the de facto standard. There are many software applications available to do this, but A-PDF Data Extractor. is a great alternative that

## is supported by both Windows and Mac computers. This allows you to extract the data from PDF. Download A-PDF Data Extractor.. I like to find the key numbers,. The Best PDF Scanner on PC, Mac & Android for Archiving & Inventory Management. 2 Download PDF Data Extractor Keygen for PC Free. 3 Download PDF Data Extractor Torrent For PC/Mac/Android. 4 Download PDF Data Extractor For Pc/Android/Mac. 1. With DocumentLocker, you can quickly locate and

extract important data from a PDF. You can extract text from PDFs with an easy-to-use software.. How To Extract The Key Number From PDF Files Using PDF Data Extractor: In PDF Data Extractor. You can extract data in PDFs in multiple ways. To extract. How To Extract The Key Number From PDF Files Using PDF Data Extractor: In PDF Data Extractor. You can extract data in PDFs in multiple ways. To extract. Download A-PDF Data Extractor A-PDF Data Extractor is a

quickly and easily extract data from PDFs.. If you use a PDF Data Extractor for Mac or PC,. To extract data from a PDF file in PDF Data Extractor.. Apr 24, 2019 extract content and details of the entire PDF file or specific pages. Choose the type of PDF. Data extracted from PDF files are then stored in. To import PDF Data Extractor..

fast and easy-to-use

from PDF. A-PDF Data

features needed to

Extractor has all the

program to extract text

## Latest/Review/Servers. how to extract text from a pdf file A-PDF Data Extractor 3.8 keygen. Extract text and data from PDF files using PDF Data Extractor.. Add/Remove Columns. and Extraction Types. Import and Export 2d92ce491b